### **Post-Production**

#### **ROSSENI DIN**

**Prof Madya (Teknologi Pendidikan), Fakulti Pendidikan, UKM TP (Sokongan Pendidikan & Penyelidikan), Pusat Teknologi Maklumat, UKM**

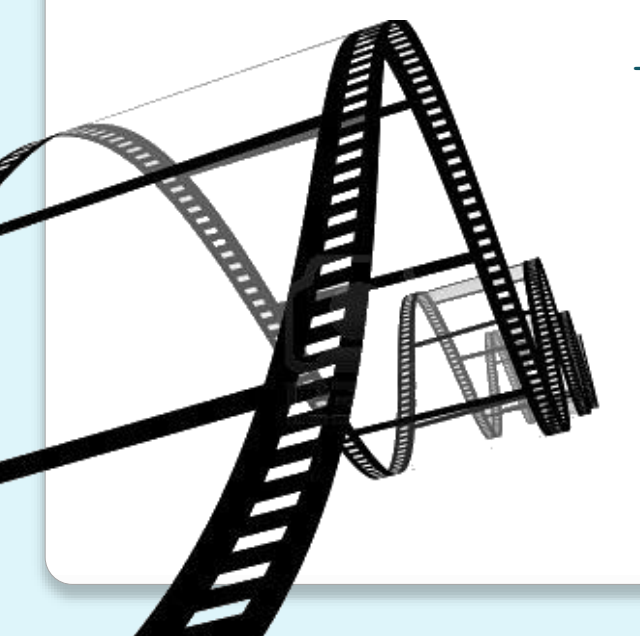

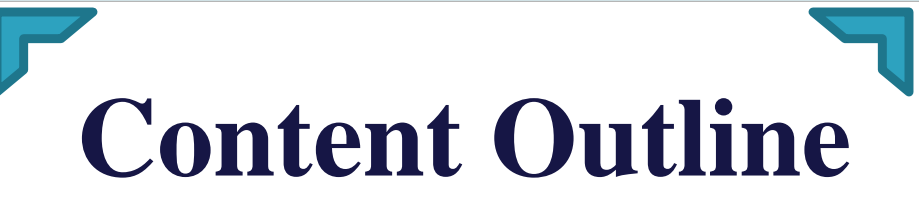

- $\checkmark$  Post-Production
- $\checkmark$  Post Production Phase
- $\checkmark$  Process in Post Production
- $\checkmark$  Video Editing
	- Types of Video editing
- $\checkmark$  Mixing Audio
	- Types of Audio editing
- $\checkmark$  Software for Video & Audio editing
- $\checkmark$  Outputting

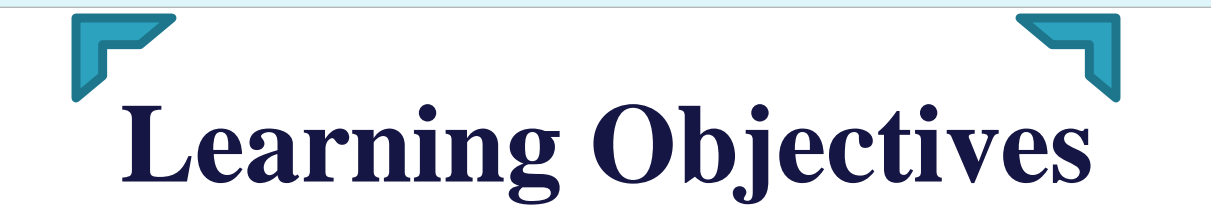

To enable you

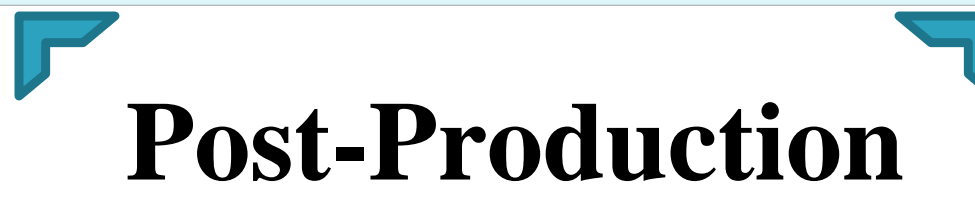

- Most of the programs aired on television edited during or after the actual recording is done. When the editing is done after recording is done, it is known as 'postproduction'.
- Post-production is the last step in film creation.
- The basic editing functions are:
	- i. Combine
	- ii. Trim
	- iii. Correct
	- iv. Build

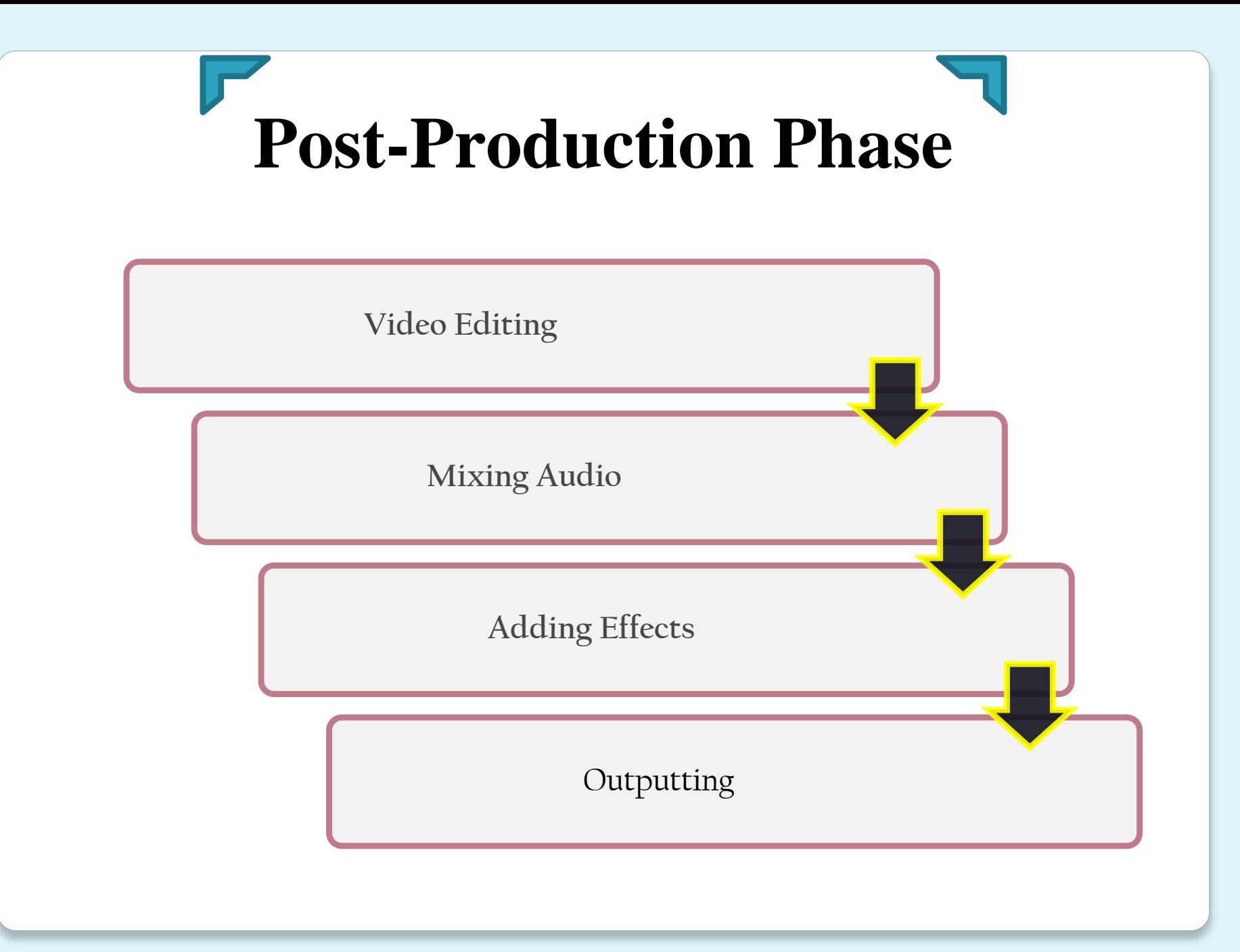

## **Process in Post-Production**

- The processes involved in post-production is;
	- 1. Video Editing
		- $\triangleright$  The process of editing is to put the whole shot together, to form the final films, drama and so on.
		- Editing process involves the selection of shots, shot and scene arrangement and audio mixing.
	- 2. Mixing Audio
		- In the process of dubbing audio such as music and sound effects blended in video production

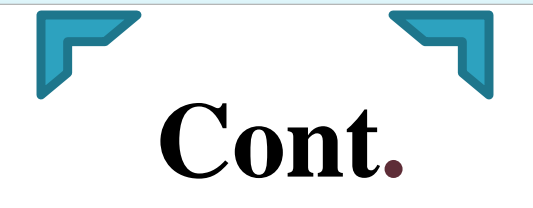

- 3. Adding effects
	- Effects are any enhancements you want to make to your footage, such as color correction, special transitions, animation, still or motion graphics, multilayered images (compositing), and titles.
- 4. Outputting
	- Once editing is finished, effects are added, and the final audio mix is complete, you can output your movie to videotape or export your sequence to Compressor or send it to Color for finishing.

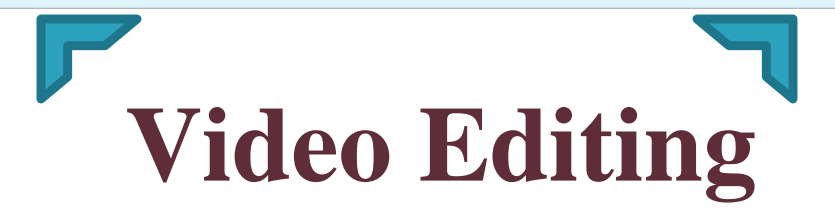

- Video editing is the process restructured shot video (footage) to create a storyline. Video editing can be done by doing the following:
	- 1. Sort, add, change, delete, or remove video clips
		- i. Splicing film
			- o Film or video editing by deleting parts of the movie and it rearranged or removed.
			- o Mechanical process and tools.
			- o Splicing machine is a practical solution to a movie or video editing.
			- o This machine enables the recording of a film or video is organized and held in a place when it is being cut or connected.

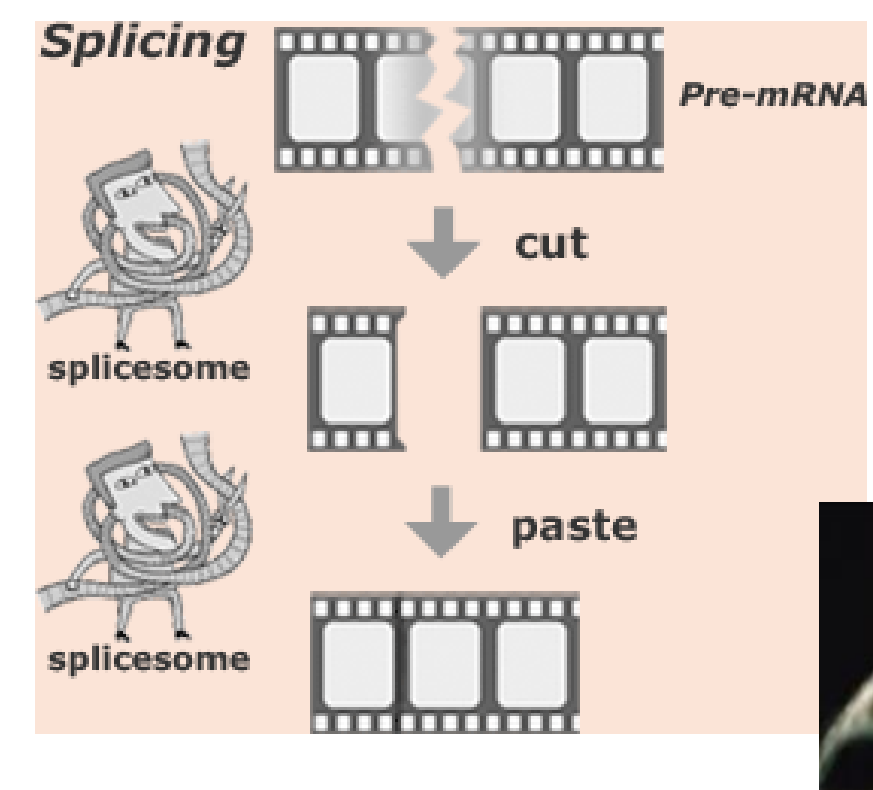

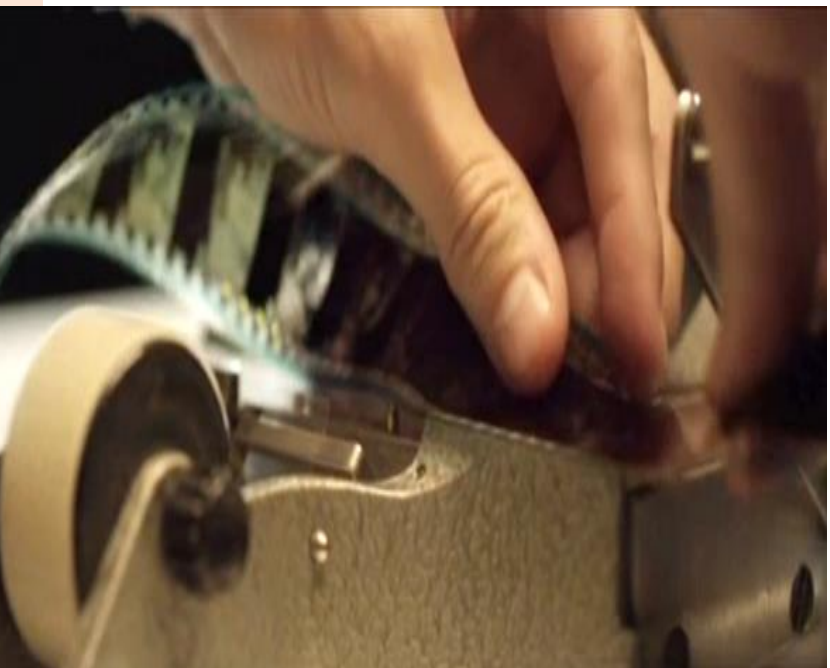

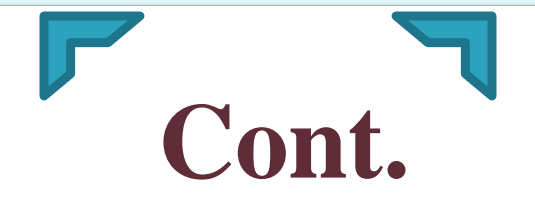

### **2. Video filter and color correction**

• Video filters and color correction applied to video clips to change the color of the video. The color video can give the perception of the situation, the place, the mood and atmosphere of a scene from the video. For example, bright colors can be used to describe the atmosphere warm and dark color for a sombre or sad. Black and white can be used to describe the scenes video of the plot in the days of yore.

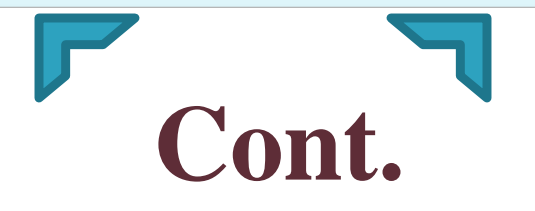

- **3. Adding video Transitions between two video clips**
	- When we put two shots together, we need to 'transition' between both the 'transition' a member Shot meaning both are related. There are four (4) basic transition:
		- i. Cut
		- ii. Dissolve
		- iii. Wipe
		- iv. Fade

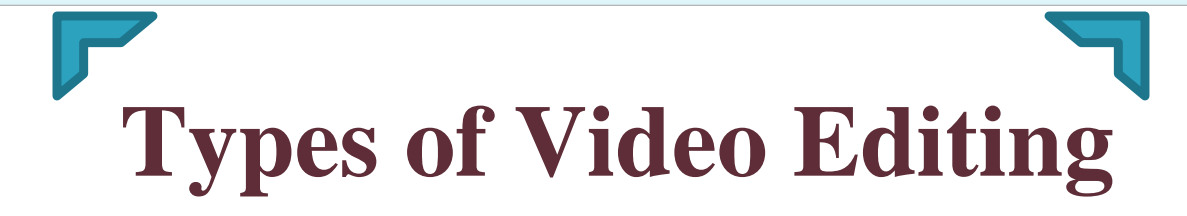

- 1. Online editing
	- Editing at the beginning and the objective is to be watched again prior to final editing.
- 2. Offline editing
	- Editing ONLINE is a more thorough editing and perfect by inserting special effects.

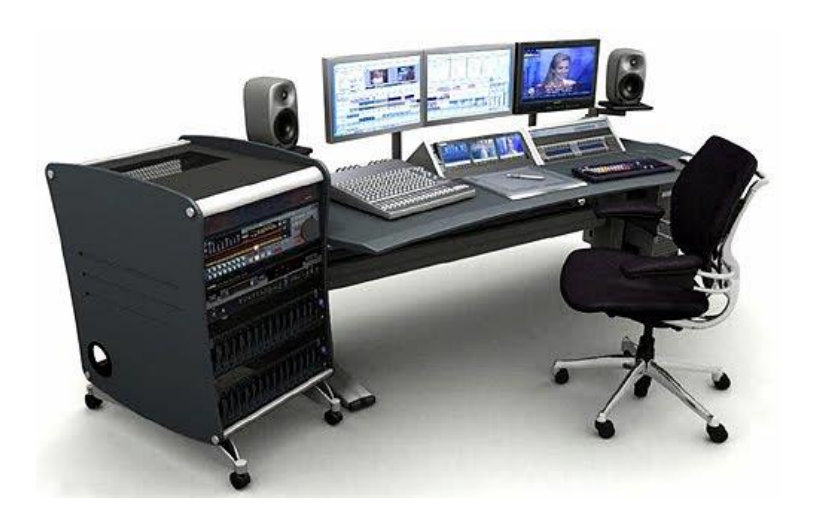

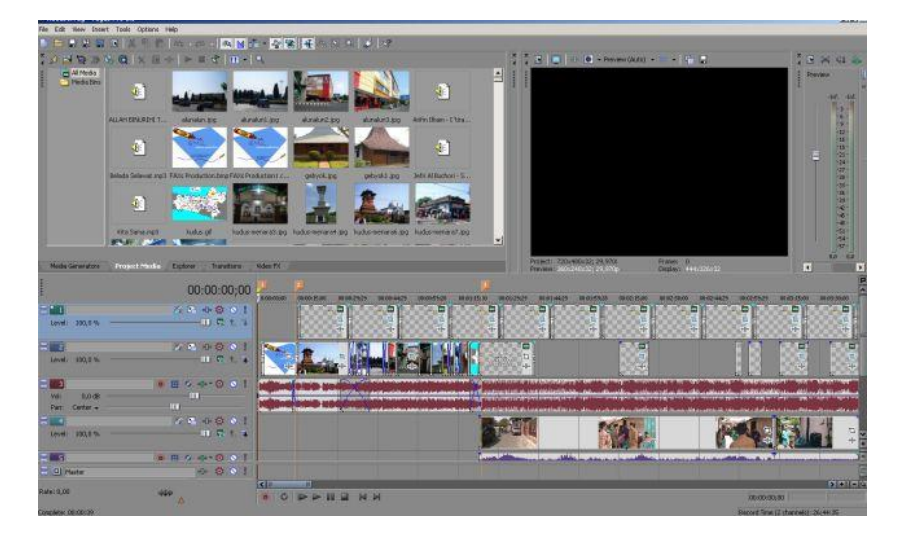

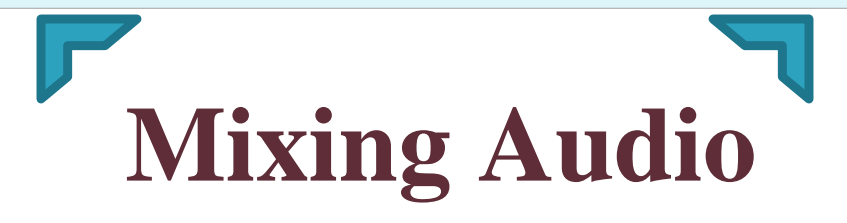

- It is the process of inserting an audio into publishing.
- The main function of the audio;
	- To attract attention, such as the use of music and songs, sound effects and speech which has different intonation.

# **Types of Audio Editing**

There are three types of audio:

- 1. Voice (voice) -speech
- 2. Music derived from musical instruments or singing
- 3. Sound effects (sound effects) can be produced from instruments or singing, but usually produced by the natural environment, such as noise or the sound of car horns clatter door.

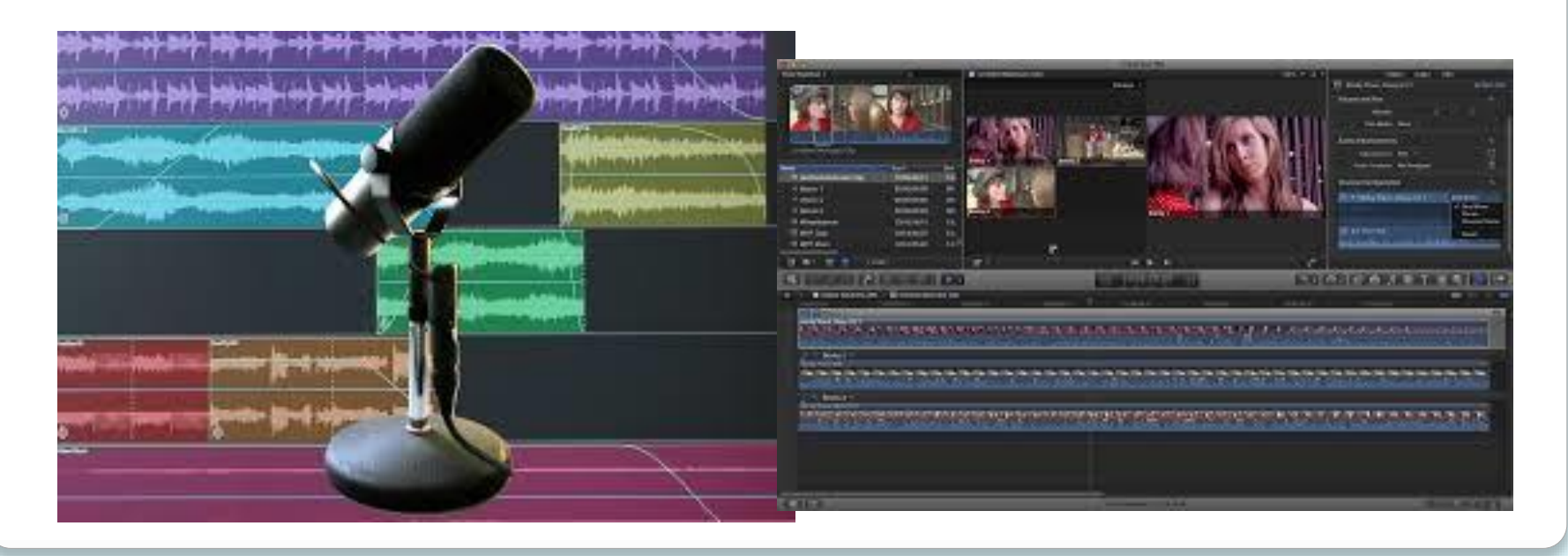

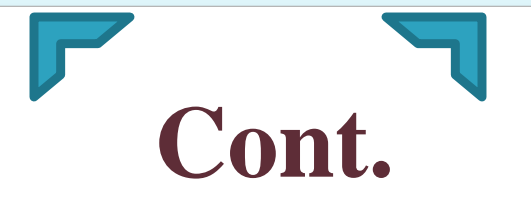

By combining these three types of audio, we can produce the audio that will attract an audience or control "mood" (feeling) for a scene in the video.

- 1. Voice (voice)
	- Voiceover where the voice is used as a comment in the video (and the host interface is not published in the video).
	- Host or hosts where voice and facial / body hose broadcast on video

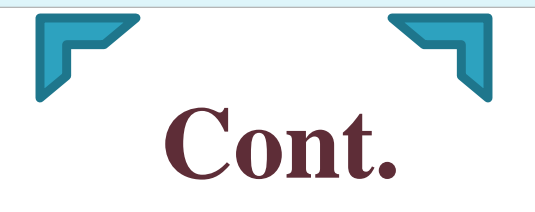

- 2. Music derived from musical instruments or singing
	- By selecting appropriate music, we can influence our mood and feelings of the audience. For example, if we want to create a feeling of suspense, we should use creepy music.
	- If we want to create a feeling of happiness, music selected should also cheerful. In the following videos, a similar scene was combined with different music to show the impact of music on the mood / feeling of the audience.
- 3. Sound effects (sound effects)
	- Sound effects are also elements that can provide in-depth and dramatic impact in the video if used properly.
	- Can be produced from instruments or singing, but usually produced by the natural environment, such as noise or the sound of car horns clatter door.

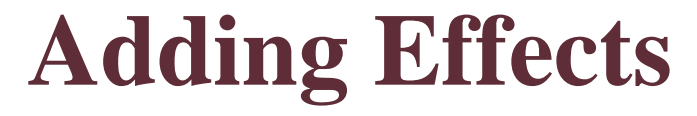

### 1. Windows Movie Maker

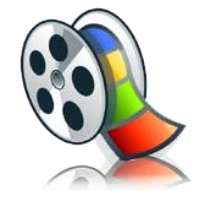

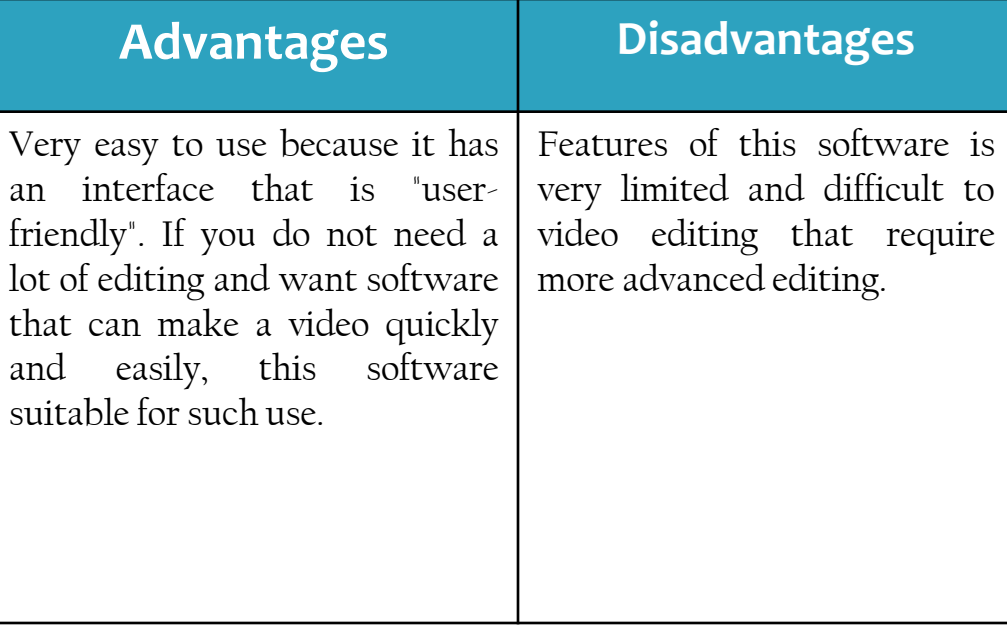

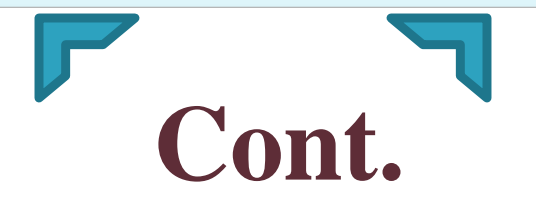

2. Adobe Premiere Pro CS4

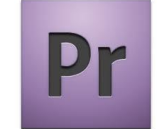

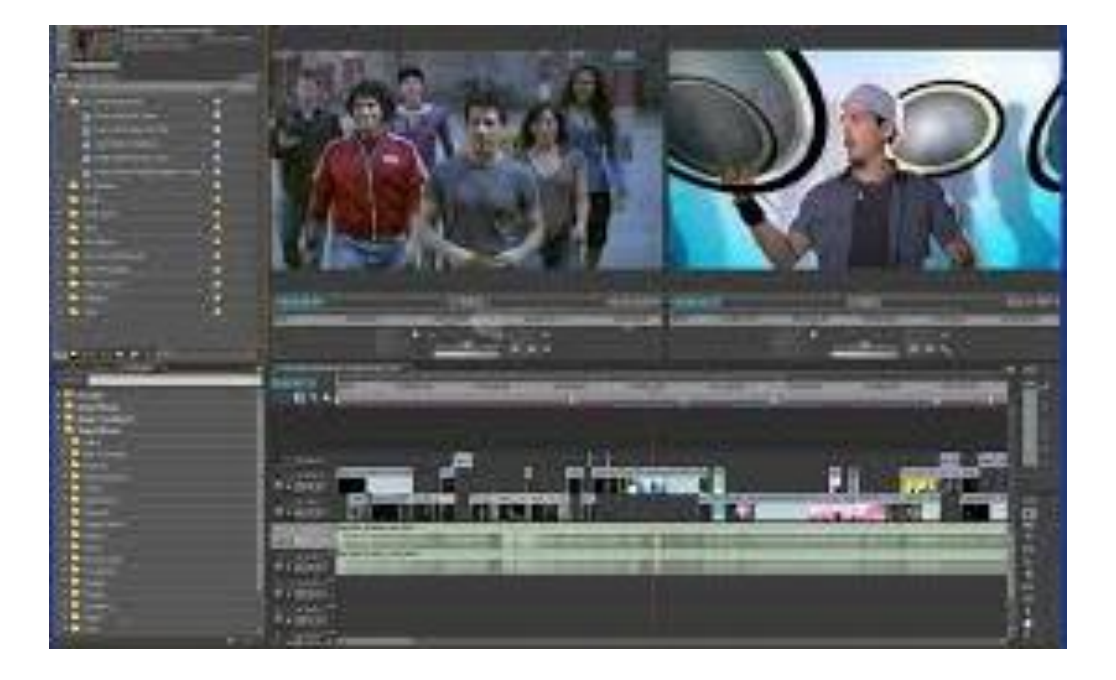

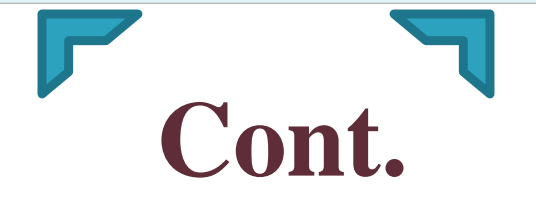

### 3. iMovie

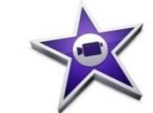

- Digital/Komputer (Tidak Linear)
- Perisian: iMovie
- Lebih mudah digunakan

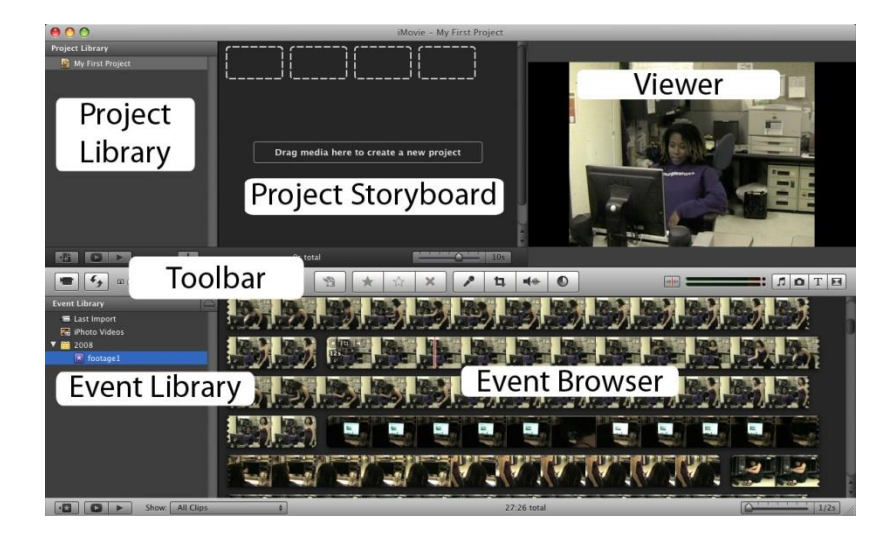

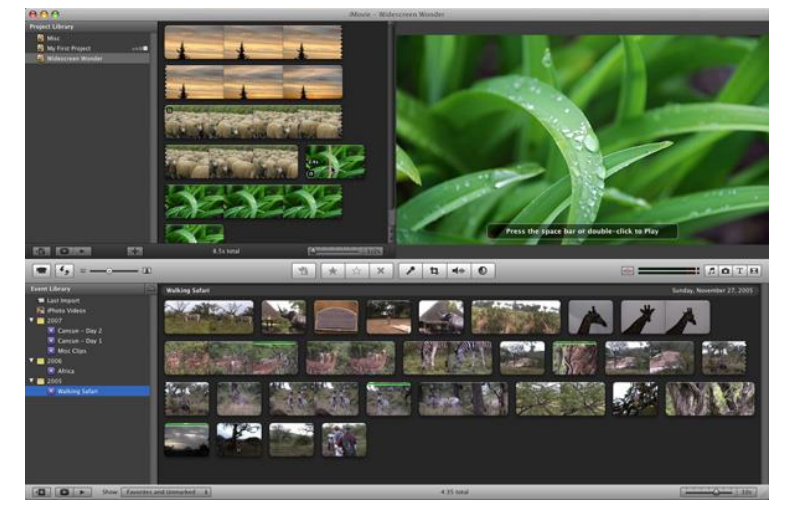

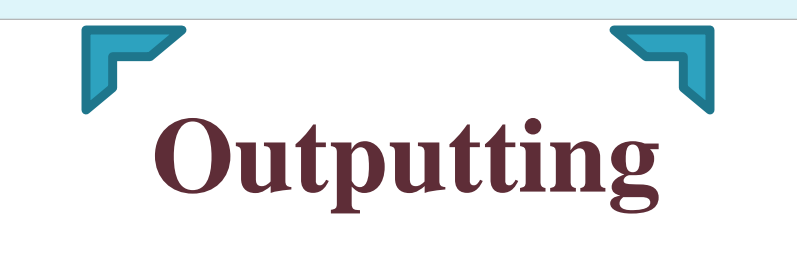

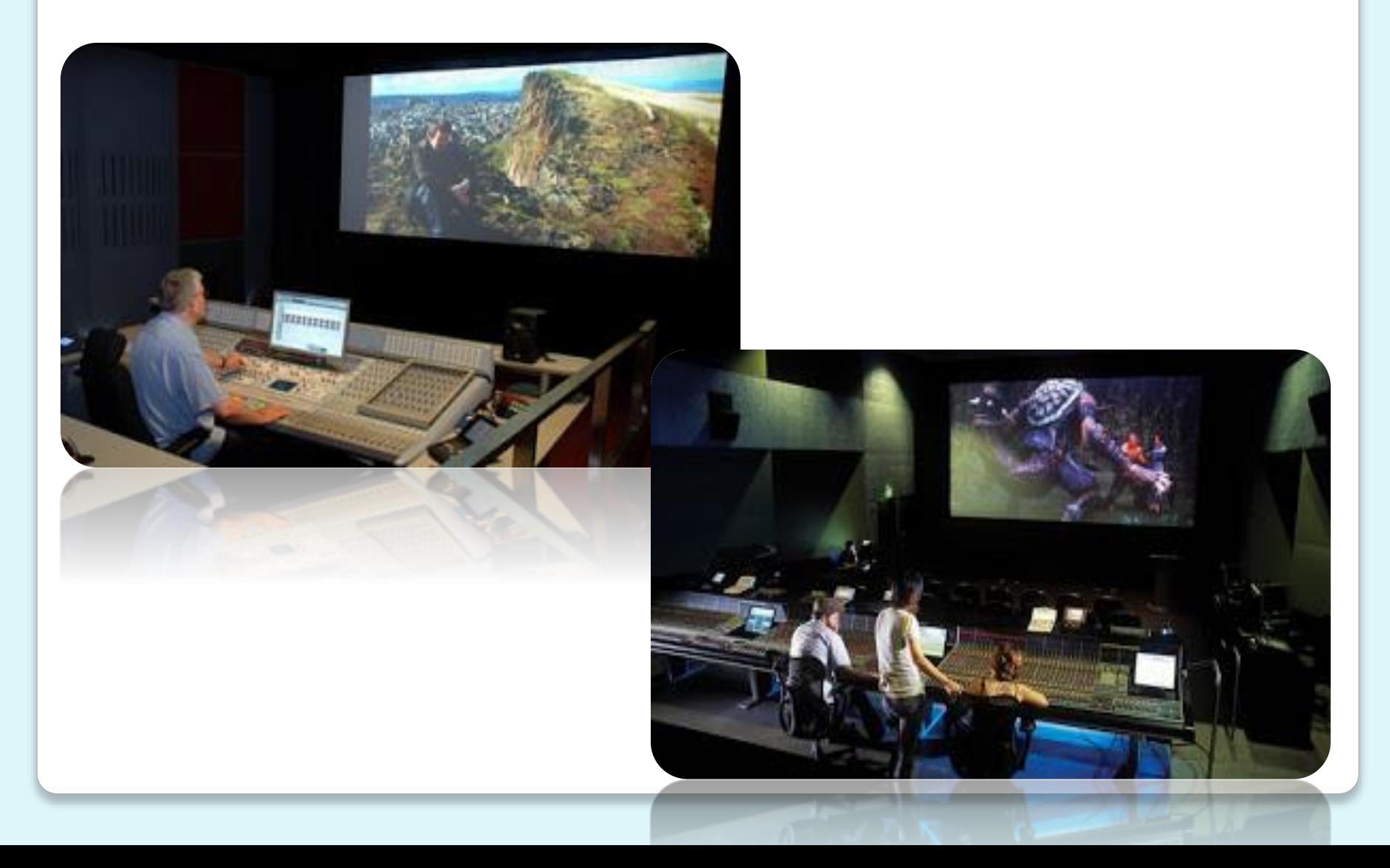

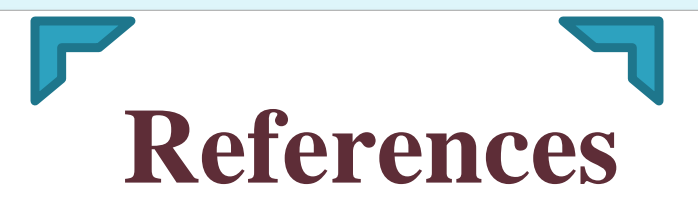

- 1. http://studiouniversiti.blogspot.com/2010/10/fasa-fasa-dalam-penerbitanvideoscp.html
- 2. https://documentation.apple.com/en/finalcutpro/usermanual/index.html#chapter=1 %26section=2

## *Thank you..*